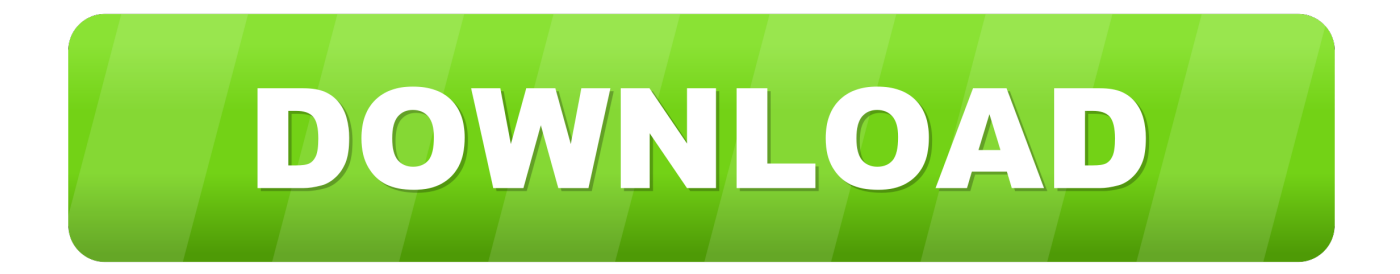

[HerunterladenBuzzsaw 2014 32 Bits](http://bytlly.com/17j12h)

[ERROR\\_GETTING\\_IMAGES-1](http://bytlly.com/17j12h)

[HerunterladenBuzzsaw 2014 32 Bits](http://bytlly.com/17j12h)

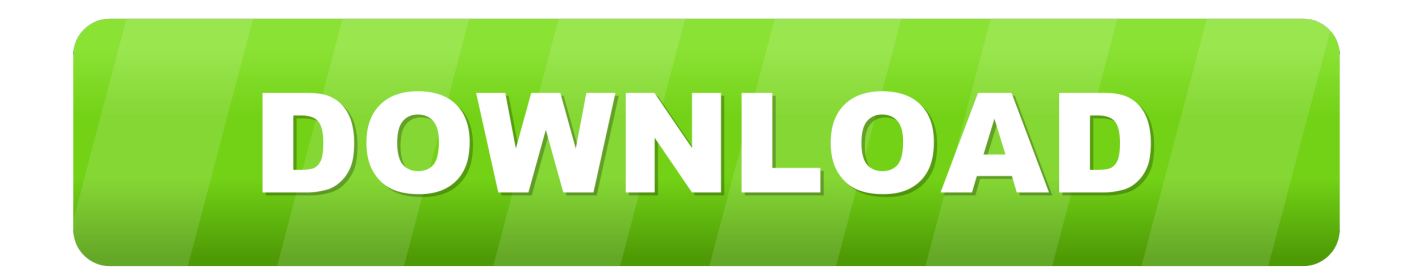

In line with our customer's large scale adoption of the faster and more reliable 64 bit environment, SolidWorks 2014 will be the last release to support 32 bit Operating Systems. SOLIDWORKS 2015 will not install on a 32 bit Operating System.. Hello When I try to download labview 2014 (32-bit), the website redirects me to download 2015 version, and my university has only a license for .... Software description SolidWorks 2014 Premium 32 Bit has been outfitted with very highly effective simulation instruments which are able to let you simulate all types of 3D CAD design. It has additionally received knowledge validation instruments which are able to enable you to maintain the business's finest practices.. Solidworks Premium 2014 Free Download setup in single direct link. ... Software Name: SolidWorks Premium Edition 2014 SP 1.0 (64/32 bit) ... a3e0dd23eb